**AutoCAD Activation Code Download PC/Windows**

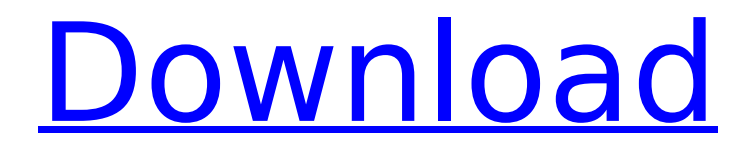

# **AutoCAD Torrent (Activation Code) [Latest]**

Video Course Description In this series, I explain AutoCAD essentials in a step-bystep fashion. AutoCAD is a commercial CAD application created by Autodesk. I will show you how to use it on your computer and how to get the most from it. In this series, I explain AutoCAD essentials in a step-by-step fashion. AutoCAD is a commercial CAD application created by Autodesk. I will show you how to use it on your computer and how to get the most from it. The aim of this course is to guide you through the basics of using AutoCAD; the topics covered are shown in the above table. Table of Contents The aim of this course is to guide you through the basics of using AutoCAD; the topics covered are shown in the above table. The course covers: AutoCAD file structure Naming conventions Drawing basics Design principles Drilling and Hole Guide Component and assembly Walking Layout Points and connectors Planes and coordinates Extrude/bevel Align Clipping Extents Trace Lines Curves Picking and annotation Creating views CAD utilities Creating text and symbols Creating rasters Filters Views Defining features Importing and exporting Document and styles Attributes Projects AutoCAD: The complete workflow Creating model spaces Working with drawing templates Converting between units Working with the Windows Taskbar Using AutoCAD's special features Creating and managing fonts Templates The next step is to learn AutoCAD commands Modeling: Using the pencil tool Creating a model Modeling objects Modeling groups Defining blocks Modeling and editing commands Using toolbars File management Managing drawings Using tools Working with layers Drawing views Modeling groups Layers Connecting and disconnecting blocks Viewing options Creating windows Using annotation Creating layouts Drawing blocks and paper templates Working with layers

### **AutoCAD Crack Keygen For (LifeTime) Free [Win/Mac]**

Data Exchange Format, Autodesk's export format for DXF files, is the export format for AutoCAD drawings. DXF supports features such as AutoLISP script and bulk exports, and is a popular application for sharing CAD work. External command line interface (CLI) for AutoCAD, the external command-line interface (ECLI) is a command-line interface for AutoCAD. It is part of a suite of AutoCAD commands called the Autodesk Exchange Command Suite. In its default configuration, the ECLI is installed on the path C:\Program Files\Autodesk\ECLI, and is run using AutoCAD's executable; thus it does not require AutoCAD to be running. The ECLI was previously known as the Exchange command-line interface. The ECLI is available for most Microsoft operating systems, including Windows 2000 and later. See also List of CAD software List of vector graphics editors List of free software for architecture References Further reading External links AutoCAD Category:AutoCAD Category:Computer-aided design software for WindowsUnified treatment algorithms to guide diagnostic and therapeutic strategy for multiple myeloma. The recent development of new drugs and introduction of new treatment regimens for multiple myeloma have provided better outcomes for patients. However, many patients still relapse and experience disease progression. Here, we present 2 integrated treatment algorithms for myeloma. The new regimen is based on the

results of modern therapeutic options, such as bortezomib and thalidomide, which appear to show better results than previous treatment. Because the utility of bortezomib for multiple myeloma is well established, these algorithms have been simplified and broadened to incorporate further drugs, including lenalidomide and bendamustine. These integrated treatment algorithms can be used to guide an individualized therapeutic strategy for patients with myeloma, focusing on the goals of maximizing the therapeutic benefits and minimizing the risk of the therapeutic complications. The ultimate goal of this approach is to improve the outcome of myeloma patients.[The synthetic peptide of the HLA-B27-derived T cell epitope (residues 13-17) in alpha-1 antitrypsin inhibits collagen-induced arthritis in rats]. To investigate the protective effect of the synthetic peptide of HLA-B27-derived T cell epitope (residues af5dca3d97

## **AutoCAD X64**

Run the keygen Run Autodesk Autocad 2019 and in the menu bar, click on the Autodesk 2016 tab. Then select "Generate software keys for all users on your computer." Autodesk Autocad 2019 will ask you to choose from the following options: Enter an activation code: This activation code will be used to install Autodesk Autocad 2019 on new computers. Activate using a code from Autodesk: Select this option if you already have an activation code or if you do not have a license key and would like to buy a license key. Choose a folder Select where the license file will be saved. Click Generate. Choose the language Select the language (English, Italian, Spanish, German, Dutch, Japanese, Simplified Chinese, Korean, French, or Russian) you would like to use. Click Generate Autodesk Autocad 2019 will be installed. It will then give you the option to activate it. Q: Multiple variable in case statement Trying to work out how to use multiple variable in a case statement for mysql. My code is like this at the moment: select \* from sample; case WHEN ('.\$var1.' is null AND '\$var2'!= '') THEN 'checked' WHEN ('.\$var1.' is not null AND '\$var2' = '') THEN 'not checked' WHEN ('.\$var1.'!= null AND '\$var2'!= '') THEN 'checked' WHEN ('.\$var1.'!= null AND '\$var2' = '') THEN 'not checked' ELSE '' END but this doesnt work. A: You want to make the cases the other way around. I don't think you can have multiple ELSE parts in a CASE expression. You could try this: select \* from sample; CASE WHEN ('.\$var1.' is null AND '\$var2'!= '') THEN 'checked' WHEN ('.\$var1.' is not null AND '\$var

### **What's New in the AutoCAD?**

Save time and feel more confident about your designs. Import and adapt feedback and review designs at the same time with AutoCAD 2019 or AutoCAD 2020. (video: 1:33 min.) Import, edit, and annotate text in your design, no matter if it's handwriting, text from a document, or any other source. (video: 1:05 min.) Incorporate updates from the Internet with autoupdate, a feature you've been asking for. (video: 1:30 min.) Share DICOM images: Share medical images from MRI scans, CT scans, and X-rays to workstations that support DICOM (.dcm). New in AutoCAD 2023, AutoCAD LT 2019, and AutoCAD LT 2020 allows you to convert a DICOM image into a format that supports viewing in AutoCAD or AutoCAD LT. (video: 1:11 min.) Manage the entire process of viewing and sharing DICOM images without leaving your CAD software. Create one or many views of a DICOM image. (video: 1:22 min.) Attach high-resolution images to a block and send them directly to any drawing in your portfolio. Automatically creates a linked (export) reference. (video: 1:14 min.) Simplify the layout process: Have more confidence in the layout of your designs, no matter if they are line drawings, sheet metal assemblies, or mill drawings. New in AutoCAD 2023, AutoCAD LT 2019, and AutoCAD LT 2020 simplifies the layout process and speeds up your work. (video: 1:26 min.) Ease the production process with 3D and DXF Enhancements: Edit the position of objects in your 3D drawings or DXF files using intuitive tools. Cut objects with one click, modify their position or orientation without leaving your drawing. (video: 1:05 min.) Create complex 3D objects from scratch with tools that build the object based on a block, including using DXF files. Edit the features of 3D objects and perform

procedures without leaving your drawing. (video: 1:23 min.) Work with a mouse and any type of input device. Edit DXF and 3D files with the mouse and create and edit objects in a new way. (video:

### **System Requirements:**

Supported OS: Windows 7, Windows 8/8.1, Windows 10 Minimum Hardware Specifications: Screen Resolution: 1024 x 768 System Language: English Keyboard Layout: EN-US OS: Windows 7, Windows 8/8.1, Windows 10 Processor: Dual-Core Intel® Pentium® 4 or equivalent Memory: 1 GB RAM Hard Disk Space: 5 GB free space DirectX Version: DirectX 9 DVD-ROM Drive: DVD-ROM drive (required to install the

Related links:

[https://ebbsarrivals.com/2022/08/10/autocad-2022-24-1-crack-free-download](https://ebbsarrivals.com/2022/08/10/autocad-2022-24-1-crack-free-download-updated-2022-2/)[updated-2022-2/](https://ebbsarrivals.com/2022/08/10/autocad-2022-24-1-crack-free-download-updated-2022-2/) <http://www.chelancove.com/autocad-crack-38/> <https://www.9mesi.eu/wp-content/uploads/2022/08/mortrey.pdf> [https://idventure.de/wp](https://idventure.de/wp-content/uploads/2022/08/AutoCAD__Activation_Code_With_Keygen_Updated.pdf)[content/uploads/2022/08/AutoCAD\\_\\_Activation\\_Code\\_With\\_Keygen\\_Updated.pdf](https://idventure.de/wp-content/uploads/2022/08/AutoCAD__Activation_Code_With_Keygen_Updated.pdf) <https://cambodiaonlinemarket.com/autocad-crack-with-license-code-final-2022/> [https://www.geoacademicjournals.com/wp](https://www.geoacademicjournals.com/wp-content/uploads/2022/08/AutoCAD_Crack__Free_License_Key_Latest.pdf)[content/uploads/2022/08/AutoCAD\\_Crack\\_\\_Free\\_License\\_Key\\_Latest.pdf](https://www.geoacademicjournals.com/wp-content/uploads/2022/08/AutoCAD_Crack__Free_License_Key_Latest.pdf) <http://karnalketo.com/autocad-crack-for-pc-6/> [https://bhatimindcare.com/wp](https://bhatimindcare.com/wp-content/uploads/2022/08/AutoCAD_Crack_Updated_2022.pdf)[content/uploads/2022/08/AutoCAD\\_Crack\\_Updated\\_2022.pdf](https://bhatimindcare.com/wp-content/uploads/2022/08/AutoCAD_Crack_Updated_2022.pdf) <https://upiniun.com/wp-content/uploads/2022/08/edwtas.pdf> <http://hotelthequeen.it/2022/08/10/autocad-19-1-crack-mac-win/> <https://www.d360.fr/wp-content/uploads/2022/08/AutoCAD-70.pdf> <http://yotop.ru/2022/08/10/autocad-19-1-win-mac/> <http://mycontractors.net/wp-content/uploads/2022/08/haplesl.pdf> <https://kulturbon.de/wp-content/uploads/2022/08/melvpenl.pdf> <https://www.8premier.com/autocad-crack-36/>